# *Internet: a proposito di motori di ricerca…*

Michela Ott ITD - CNR, Genova *Un viaggio panoramico tra gli strumenti per la ricerca on line, interfacce intelligenti per una realtà complessa e multiforme.*

#### **INTRODUZIONE**

Internet è il nuovo mondo da esplorare: un megacontenitore di informazioni dove ciascuno ha l'impressione di poter trovare quello che gli interessa e gli serve, ma, al cui interno, tutti quelli che sono entrati, hanno rischiato di perdersi…

"Trovare quello che vuoi su Internet può essere come cercare un ago in un pagliaio…" recita la presentazione di uno dei più noti "motori di ricerca"1 e prosegue: "…fortunatamente quasi l'unica cosa che cresce più velocemente della rete stessa è il numero di strumenti di ricerca *on line*…".2

Niente di più vero: anche nel mondo degli strumenti pensati per aiutare a trovare la strada nell'universo ormai quasi senza confini della rete, anche in questo mondo, c'è da perdersi…; a ritmo incessante nascono nuovi motori, quelli esistenti si modificano nella forma e talora anche nella sostanza, introducono nuove funzionalità, cambiano l'impostazione grafica o il linguaggio.

Malgrado ciò, molti pensano che un motore valga l'altro, che il problema della scelta sia solo formale e che, nella sostanza, sia indifferente fare uso di uno strumento o di un altro.

In realtà non è proprio così: basta provare a fare una qualsiasi ricerca utilizzando più di un motore per rendersi conto che i risultati non sono quasi mai perfettamente sovrapponibili, sia in termini quantitativi che, soprattutto, qualitativi. In poche parole, non solo il numero dei documenti reperiti a fronte della stessa richiesta è variabile, ma soprattutto i documenti trovati non sono sempre gli stes- $\sin^3$ 

Ciò dipende, certo, da "che cosa" si chiede ma anche da "come" e da "dove" ciascun motore effettua la propria ricerca: dipende da chi guida ma anche dalla macchina che sta utilizzando, dalla potenza e dalla flessibilità del motore che ha tra le mani e dall'ambito entro il quale si muove.

Il paragone automobilistico, efficace seppur scontato, regge tuttavia fino ad un certo punto: bisogna tener conto, infatti, anche del fatto che, spostandoci dalla strada alla Rete, ogni macchina, ogni motore che qui possiamo utilizzare ha il proprio circuito, variabile nelle dimensioni fino a raggiungerne di veramente ampie, ma sempre chiuso. Oltre alla potenza del motore di cui si dispone, cioè alle sue capacità di muoversi e ricercare in modo sistematico e veloce, viene ad assumere fondamentale importanza la dimensione e la tipologia del dominio entro cui esso stesso si muove, entro cui lavora; la discrezionalità di chi guida non è in realtà totale, ma limitata al circuito entro cui la macchina è in grado di muoversi, la sua abilità non può superarne in alcun modo i confini.

In quest'ottica, la scelta di utilizzare un

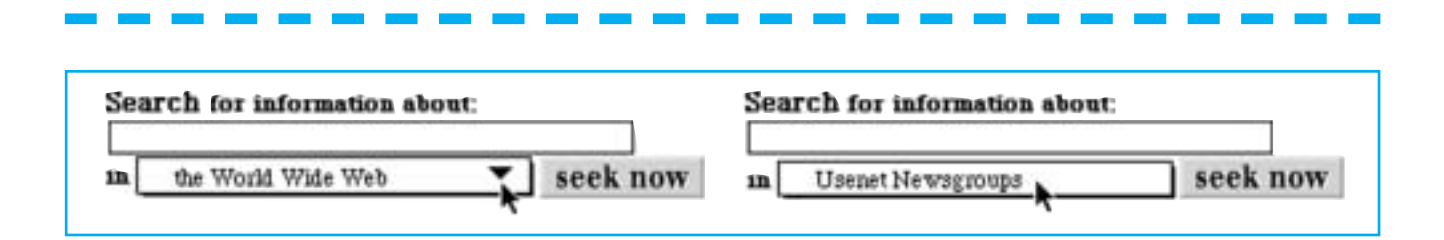

motore piuttosto che un altro diventa rilevante ai fini dei risultati globali di una interrogazione e può essere conveniente "cambiare" motore a seconda della ricerca che si può intraprendere.

Ma come scegliere? Volendo approfondire, qui, proprio le differenze esistenti tra i vari motori di ricerca per suggerirne un utilizzo circostanziato ed efficace, non sembra realistico, dato che si tratta di un mondo in continua e costante evoluzione, operare una scelta di merito e proporre un'analisi comparata che riguardi solo alcuni tra quelli oggi disponibili;4 preferiamo piuttosto, ponendoci dalla parte dell'utente-utilizzatore, offrire spunti per una riflessione generale tracciando alcune linee guida che fanno capo ad una lettura interpretativa delle diverse funzionalità che contraddistinguono i diversi strumenti utilizzabili.<sup>5</sup>

# **I MOTORI AL LAVORO**

Tre sono gli aspetti principali in base ai quali i diversi motori di ricerca si differenziano:

- Il dominio che prendono in considerazione (numero e tipo di documenti vagliati);
- Le possibilità ed i tipi di interrogazione che consentono;
- Le modalità di presentazione dei risultati delle ricerche.

Tutti e tre questi elementi sono estremamente rilevanti ai fini dell'efficacia globale della ricerca e concorrono in maniera significativa a connotarne positivamente o negativamente l'esito.

## **Il dominio**

Il dominio entro cui un motore lavora può essere considerato, tra i punti sopracitati, quello più "trasparente" agli occhi dell'utente inesperto, quello che, ad un primo approccio, sembra il meno rilevante.

Poco importa, infatti, in genere, all'utente finale, almeno finché le sue ricerche producono risultati di una certa entità e di una certa rispondenza alla richiesta, sapere "come" e "dove" lo strumento che sta usando effettua la sua ricerca.

E, in effetti, da un punto di vista quantita-

tivo, il numero di documenti che vengono vagliati, almeno dai motori più noti,<sup>6</sup> è sempre tanto elevato da garantire, a fronte di ricerche standard, un congruo numero di risultati; è semmai la ridondanza, piuttosto che l'esiguità di informazione, il rischio più concreto a cui si va incontro.

Quando si entra, invece, nel campo di ricerche con un più elevato livello di specificità, diventa più significativo scegliere lo strumento per la ricerca anche in base al tipo di documenti che esso "controlla".

È già significativa, per fare un esempio, la differenza fra strumenti che esaminano interi documenti, e strumenti invece che guardano solo ai titoli dei documenti stessi.7 Si va anche oltre: esiste infatti la possibilità di utilizzare strumenti che lavorano in maniera abbastanza esaustiva, ma entro domini aprioristicamente limitati: è il caso di motori che consentono di cercare esclusivamente persone e loro indirizzi,<sup>8</sup> software che sia possibile *downlodare*,<sup>9</sup> liste o gruppi di interesse,<sup>10</sup> repertori terminologici,<sup>11</sup> articoli di giornali o riviste ecc…12

Si tratta di motori specializzati che, lavorando su campi ben delimitati, consentono di condurre ricerche estremamente finalizzate e sono in grado di evitare molto "rumore" nell'informazione di ritorno.<sup>13</sup>

L'importanza di questa caratteristica è sottolineata dal fatto che, recentemente, alcuni motori di impiego generale hanno inserito tra le proprie funzionalità anche la possibilità di limitare, in fase di interrogazione, il dominio di ricerca; nell'esempio riportato in Fig. 1, si vede come il motore di ricerca Infoseek consenta di estendere la ricerca a tutto il dominio della rete *(the World Wide Web)* o di limitarlo, cliccando sul campo indicato dal cursore, ad esempio al dominio relativo a *Newsgroup* e *Usenet*.

### **Le modalità di interrogazione**

La ricerca attraverso un motore di norma oggi avviene con il sistema delle parole-chiave: si digitano entro un campo prefissato una o più parole che vengono poi ricercate dal motore all'interno del proprio dominio.

Figura 1. *Un esempio di ricerca in cui si può limitare il dominio.*

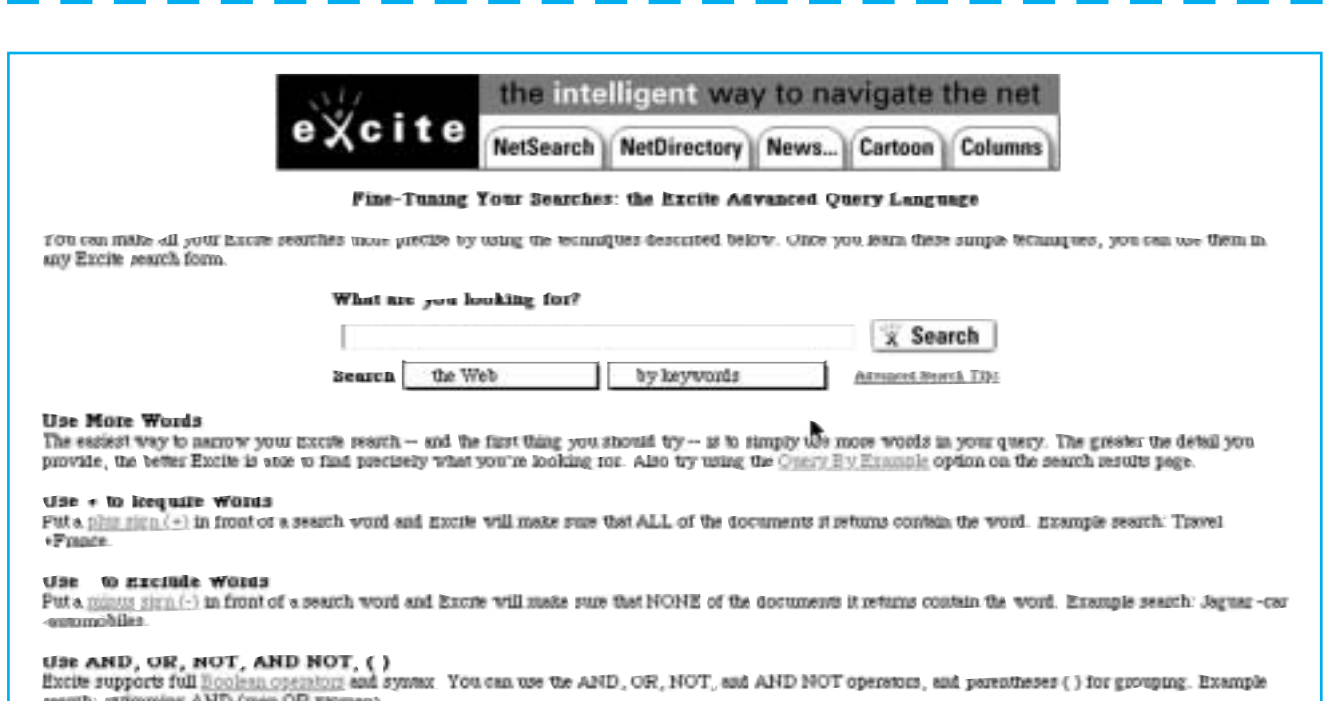

Figura 2.

*Un esempio di ricerca di livello complesso con EXCITE.*

Questa modalità elementare è disponibile praticamente in tutti i motori, con piccole differenze formali<sup>14</sup> che non vanno a toccare l'essenza della ricerca.

La necessità, tuttavia, col crescere smisurato delle informazioni contenute sulla rete, di evitare l'eccesso di informazione ha portato alla creazione di strumenti più raffinati che consentono una maggiore specializzazione ed un migliore raffinamento dell'interrogazione, garantendo, in ultima analisi, risultati migliori.

Ciò si realizza nei diversi motori in varie forme tra cui fondamentalmente:

Figura 3. *Un esempio di ricerca complessa guidata con il motore DEJANEWS.*

- *Il ricorso ad interrogazioni complesse* che definiscono meglio, restringendolo (o allargandolo), l'ambito della ricerca. In quest'ottica alcuni strumenti chiedono di esplicitare i rapporti fra le parole chiave legandole con dei connettivi logici che servono a definirne il rapporto di concomitanza, esclusione, vicinanza ecc.

Si potrà così chiedere, per fare un esempio, di ottenere tutti i documenti che contengono la parola X insieme al termine Y, ma nei quali, contestualmente, non compare il termine Z.

In Fig.2 viene riportato, come esempio, il sistema di interrogazione complessa prevista dal motore EXCITE; la pagina propone dei consigli generali per rendere più funzionali i risultati di una qualsiasi richiesta ed esplicita in dettaglio la funzione dei vari operatori logici (*and, or, not, and not, ecc*) con i quali si

> possono collegare le diverse parole chiave.

> In alcuni casi, anche la ricerca complessa, più avanzata, è direttamente guidata dal motore stesso. Esso può, ad esempio, chiedere di definire a priori se i documenti reperiti devono comprendere contestualmente tutte le

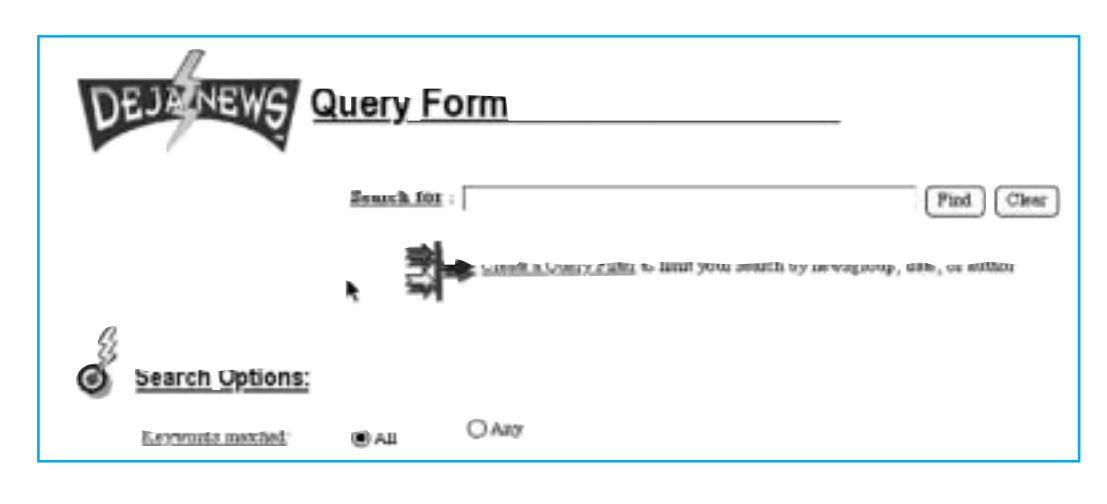

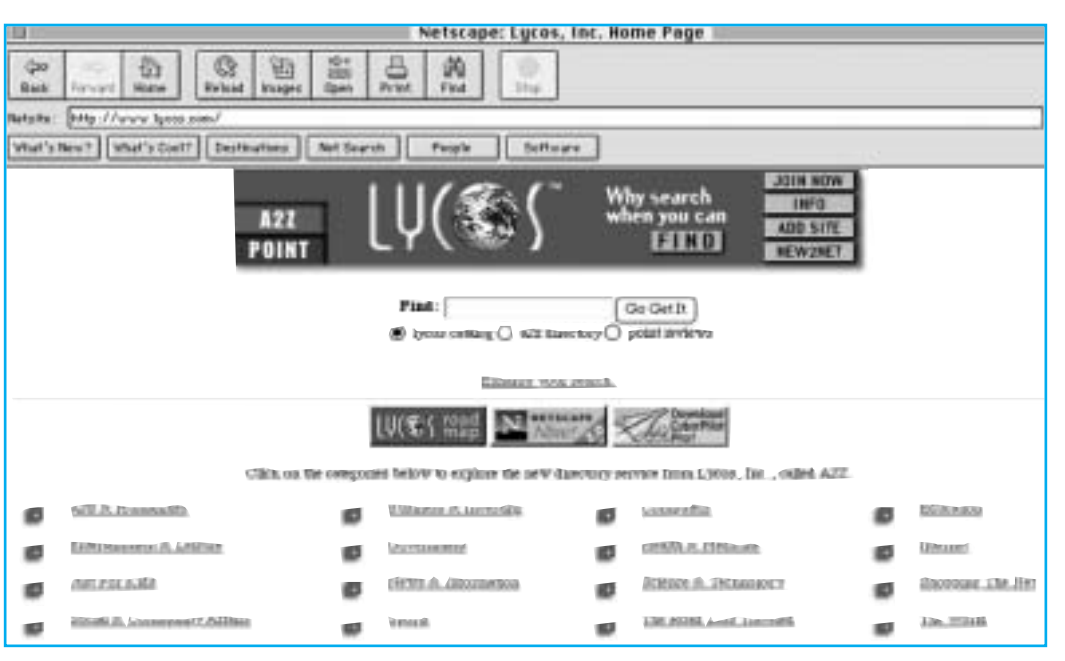

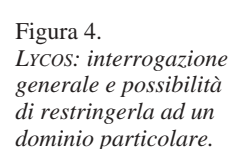

parole chiave digitate oppure è sufficiente che ne contengano una soltanto. In Fig. 3, per fare un esempio, il motore DEJANEWS mette a disposizione la possibilità di scegliere, prima di "lanciare" la ricerca, se i documenti-risultato dovranno contenere tutte le parole-chiave digitate (*all*) oppure anche una sola di esse (*any*).

- *La suddivisione del dominio di ricerca in categorie o aree di interesse* (ad esempio Sport, Educazione, Internet ecc…). Si restringe cioè il campo entro cui si effettua la ricerca nell'ottica di ottenere risultati più aderenti e specifici e meno dispersione. Originariamente i primi strumenti di ricerca on line si suddividevano proprio in "*search engines*", quelli che adottavano come metodo di ricerca quello delle parole chiave da un lato e "*yellow pages*" o "*subject trees*"15 quelli che invece fornivano un panorama, partendo da una suddivisione in categorie dall'altro;<sup>16</sup> oggi questa distinzione è ormai superata in quanto i motori più noti e potenti mettono a disposizione contestualmente ambedue le funzioni, si può cioè effettuare una ricerca con parola chiave su tutto il dominio dei documenti visti da quel motore oppure limitare il campo a quelli che sono classificati entro una delle diverse aree. In Fig. 4 è riportata la pagina base di interrogazione di LYCOS, che ammette oltre la ricerca base anche ricerche settoriali entro ambiti più limitati (*Art & Hu-* *manities, Entertainment & Leisure ecc…*)

Di fatto la suddivisione per aree essendo legata alla indicizzazione di ogni singolo documento mantiene un livello piuttosto elevato di soggettività ed è difficilmente automatizzabile, ciò talvolta crea dei problemi sia dal punto di vista della completezza che dell'aderenza dei risultati alla richiesta fatta.

Ma per chi usa un motore per cercare quanto gli serve all'interno della rete non c'è solo la necessità di dimensionare i risultati della propria ricerca; ci può essere anche la opposta necessità di recuperare informazioni anche in presenza di obiettive difficoltà ad esprimere con termini univoci l'idea di quanto si va cercando, di ampliare, in sostanza, lo spettro dei termini su cui la ricerca si basa, senza ricorrere ad interrogazioni ripetute. Ciò ha portato alla creazione di strumenti che effettuano la loro ricerca partendo da un livello più ampio legato non ad un singolo termine ma al concetto che esprime. È nata così la possibilità di alcuni motori di operare partendo dai concetti. Così in Fig. 5

Figura 5. *Excite: un motore che lavora su concetti.*

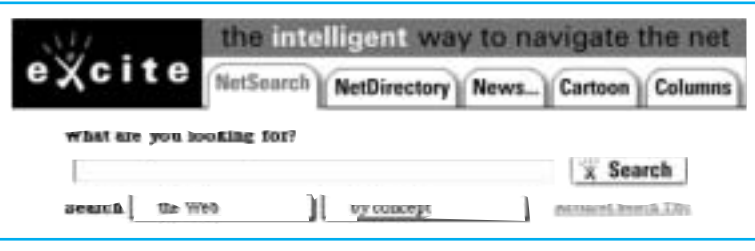

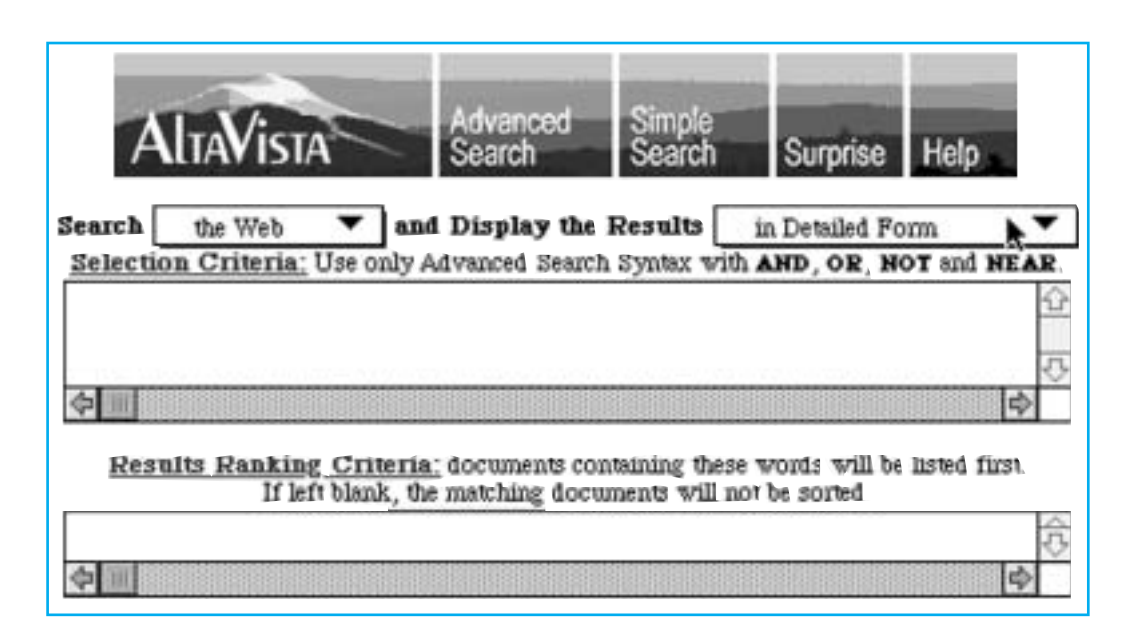

#### Figura 6. *ALTAVISTA: impostazione della presentazione dei risultati.*

si vede come il motore EXCITE possa lavorare anziché su parole-chiave su concetti. Il suo funzionamento è naturalmente basato su un dizionario all'interno del quale i collegamenti tra i vari termini sono, a loro volta, frutto di legami prima sinonimali e poi logici che mantengono un certo livello di soggettività.

## **La presentazione dei risultati**

Una volta effettuata una ricerca e ottenuti i risultati come estrapolare quelli effettivamente utili? Come capire quali documenti tra quelli indicati, tanti o pochi che siano, rispondono veramente a quello che cerchiamo? In un universo in cui la sovrabbondanza e talvolta la ridondanza dell'informazione sono spesso inevitabili<sup>17</sup> come verificare l'aderenza dell'informazione ottenuta alla richiesta fatta? La strategia di esaminare in dettaglio tutti gli item proposti come risultato dell'interrogazione implica tempi e sforzi spesso difficilmente affrontabili.

Per ovviare questo problema i motori usano due strategie diverse:

- offrono all'utente la possibilità di definire a priori alcuni parametri utili per una presentazione differenziata e articolata dei documenti-risultato (lunghezza del contesto significativo associato ad ogni documento,valore diverso per le diverse parole chiave ecc...) ;
- inseriscono nella presentazione dei risultati elementi che quantificano la rispondenza del risultato alla richiesta.

Per fare un esempio, come si vede in Fig. 6,

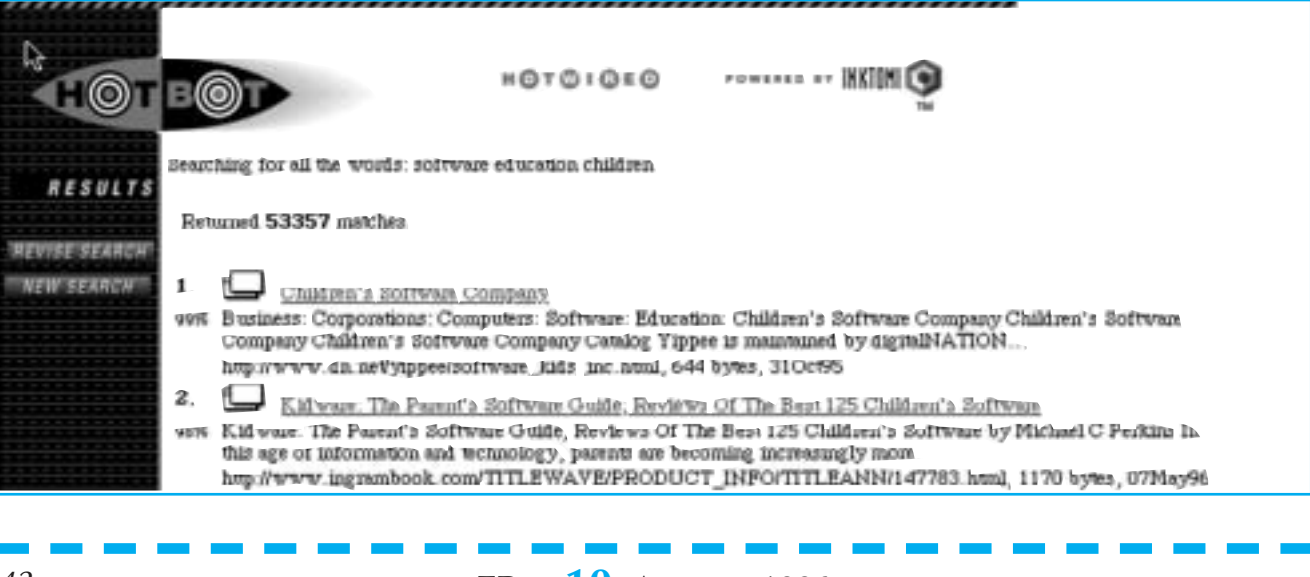

# *42* TD n. **10** Autunno 1996

Figura 7.

*Risultati di una ricerca presentati in base al livello di congruità dal motore HOTBOT.*

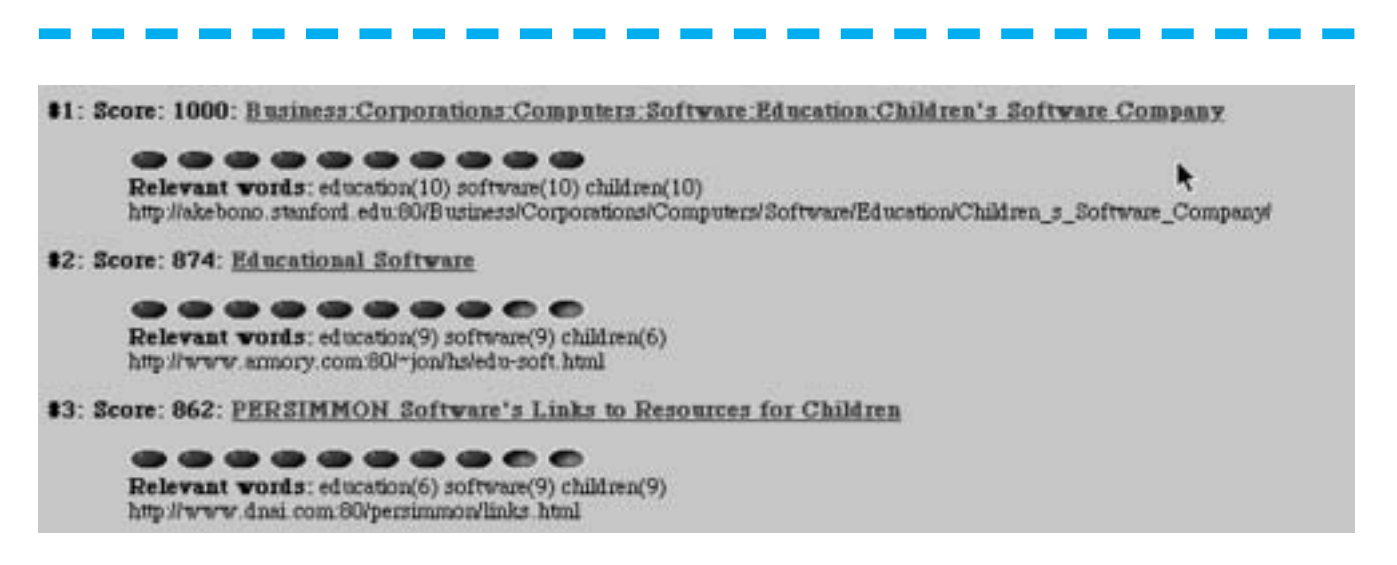

il motore ALTAVISTA consente di scegliere in fase di interrogazione se i risultati devono essere presentati in un contesto dettagliato (*Detailed Form*) ma anche di attribuire un ordine gerarchico di importanza alle diverse parole chiave in modo che siano proposti prima i risultati che contengono quelle considerate più significative (*Result Ranking Criteria*).

Altri strumenti offrono un sorta di indicizzazione dell'aderenza del risultato alla ricerca fatta. Questa indicizzazione si concretizza in vari modi, più astratti o più concreti, più soggettivi o più oggettivi, che vanno da una definizione percentuale di aderenza alla richiesta (definita talora *confidence*, talora r*elevancy* ecc…) fino ad un'analisi dettagliata del numero di volte che ognuna delle parole chiave si trova in ogni documento-risultato.

Nelle figure seguenti presentiamo i primi risultati di una ricerca su tre termini (*software*, *education* e *children*) effettuata rispettivamente con il motore HOTBOT (Fig. 7) e con il motore INKTOMI (Fig. 8).

Il primo fornisce semplicemente una valutazione percentuale dell'aderenza dei risultati alla richiesta effettuata.

Il secondo propone un'analisi più dettagliata del livello di coerenza dei risultati con la ricerca fatta, esponendolo, sia in termini generici di punteggio (*score*), sia in termini più esatti: esplicita infatti anche quante volte ogni singola parola chiave compare in ogni documento reperito.

La presentazione dei risultati è un problema molto sentito tanto che tutti i motori di recente costruzione pongono molta attenzione a questo aspetto tentando soluzioni per migliorare la leggibilità dei risultati dell'interrogazione anche molto "faticosi" dal punto di vista implementativo; è il caso, per fare un esempio, del motore MAGELLAN che effettua una rilettura (*review*) di molti documenti; grazie a questo difficile e lungo lavoro di lettura, è poi in grado di fornire un micro sommario che propone poi come contesto di ogni documento al posto delle tradizionali prime righe, sicuramente meno significative.

Figura 8. *INKTOMI: risultati di una ricerca con analisi delle parole chiave presenti in ogni documento.*

Figura 9. *Magellan: una lettura valutativa dei documenti trovati.*

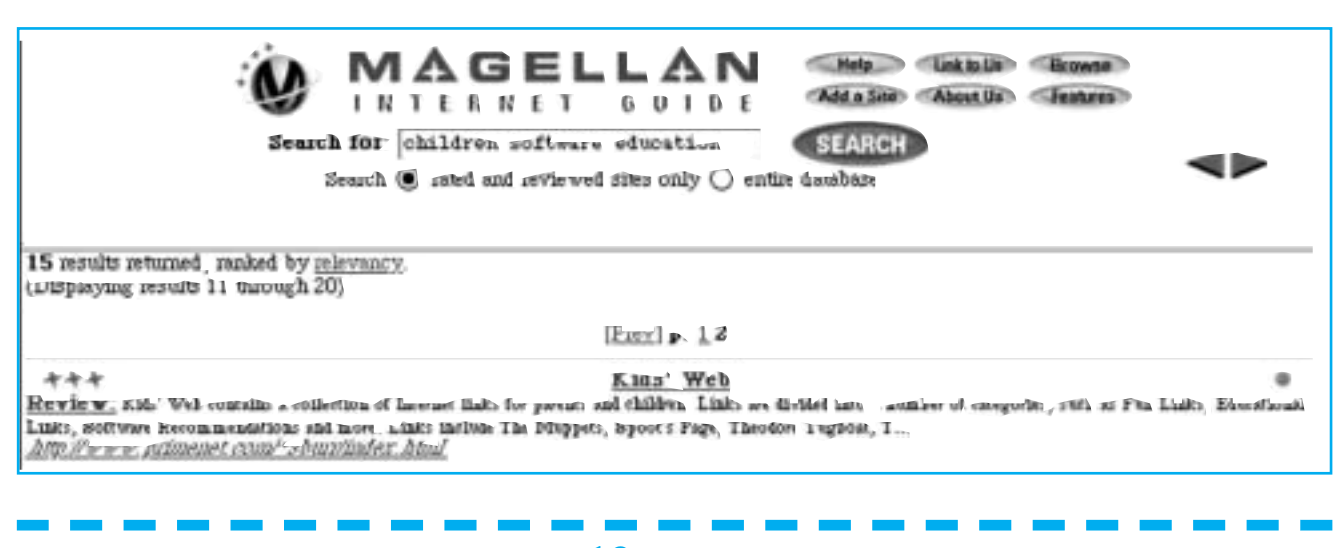

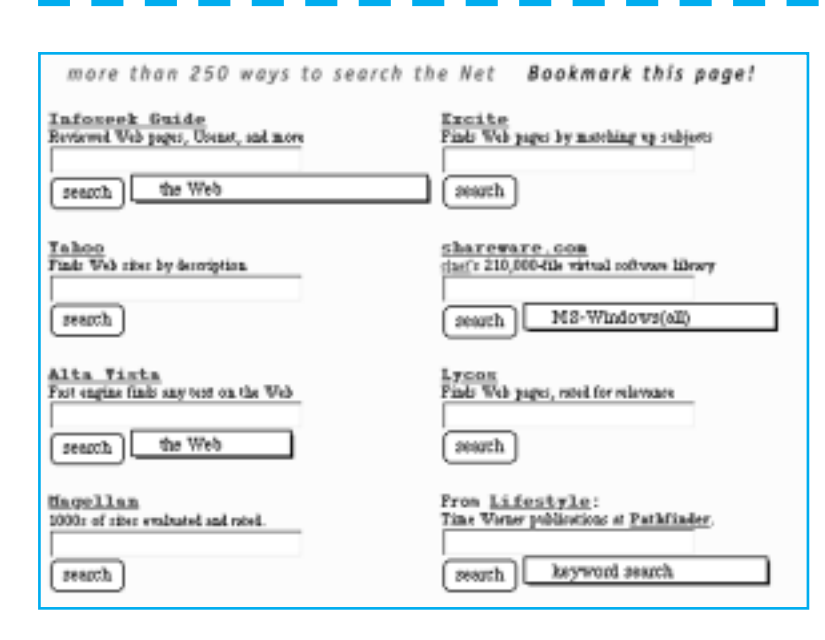

#### Figura 10.

*SEARCH. COM: un esempio di metasearch engine.*

Questo "entrare nello specifico" del documento ne consente anche una forma di valutazione (espresso in Fig. 9 con un numero variabile di "stelle") e permette anche di definire quali siti o documenti sono ragionevolmente accessibili anche da parte di un pubblico non adulto (questa valutazione è espressa con un pallino colorato di verde alla destra estrema di ogni documento-risultato).

#### **Se un motore non basta…**

EU |

Se è vero che l'appetito vien mangiando è vero anche che "un motore tira l'altro…". Ed ecco che sono nati i "*meta search engines*", i motori che operano effettuando la ricerca non in maniera autonoma, ma a partire da altri motori;<sup>18</sup> strumenti che, in sostanza, agiscono come interfacce intelligenti fra l'utente ed altri strumenti di ricerca.

Alcuni sono semplicemente finestre su più motori che l'utente può poi utilizzare in maniera guidata, ma autonoma e indipendente: la loro funzione è, cioè, quella di suggerire, utilizzando criteri particolari, quali sono gli

strumenti che è più conveniente usare in relazione alla specificità di ogni singola ricerca.

Così avviene ad esempio per il meta motore *SEARCH.COM* che consente, tra l'altro, anche di personalizzare la pagina base di interrogazione (riportata in Fig.10) in relazione alle proprie specifiche esigenze per poi effettuare ricerche con quelli, tra i motori tradizionali, che danno maggiori garanzie di ottenere risultati efficaci.

Altri *metasearch engines* sono invece macchine più complesse in grado di effettuare la stessa ricerca tramite più motori contemporaneamente e di presentare i risultati in forma sequenziale oppure mediata, eliminando le sovrapposizioni e proponendone, eventualmente, un ordine logico strutturato.

È il caso di uno dei più tradizionali strumenti di questo genere SAVVY SEARCH il quale, malgrado la apparente semplicità della maschera di interrogazione (Cfr. Fig.11), è in grado di effettuare ogni ricerca su più motori contemporaneamente.

Caratteristica fondamentale comune a questo tipo di strumenti, a differenza dei precedenti, è la contestualità della ricerca su più motori. Nel caso riportato come esempio, è sufficiente digitare un qualsiasi termine nell'apposito campo per ottenere una ricerca generale.

Sfortunatamente la ridondanza di informazione, nel caso di ricerca tramite questo tipo di strumenti polivalenti, è quasi inevitabile, pertanto strumenti come SAVVY SEARCH consentono anche di:

- dimensionare il numero di risultati limitandolo a priori (nell'esempio riportato in Fig 12 abbiamo chiesto, per esempio, di limitare a 10 i risultati ottenuti tramite ogni singolo motore);
- visualizzare i risultati della ricerca in maniera integrata (*integrate results*), elimi-

nando così i doppioni; è, di contro, anche possibile ottenere una presentazione differenziata dei documenti-risultato basata sulla suddivisione gerarchica voluta dal singolo motore da cui è stata

Figura 11. *Finestra di interrogazione del metasearch engine SAVVY SEARCH.*

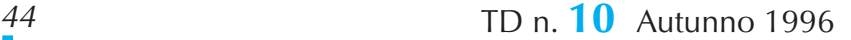

There is no thing edit mar if on the Net - Januari Woolf, May 1996

Ĭ

HOME | SEARCH | FEEDBACK | FAO | HELP ]

SavvySearch!

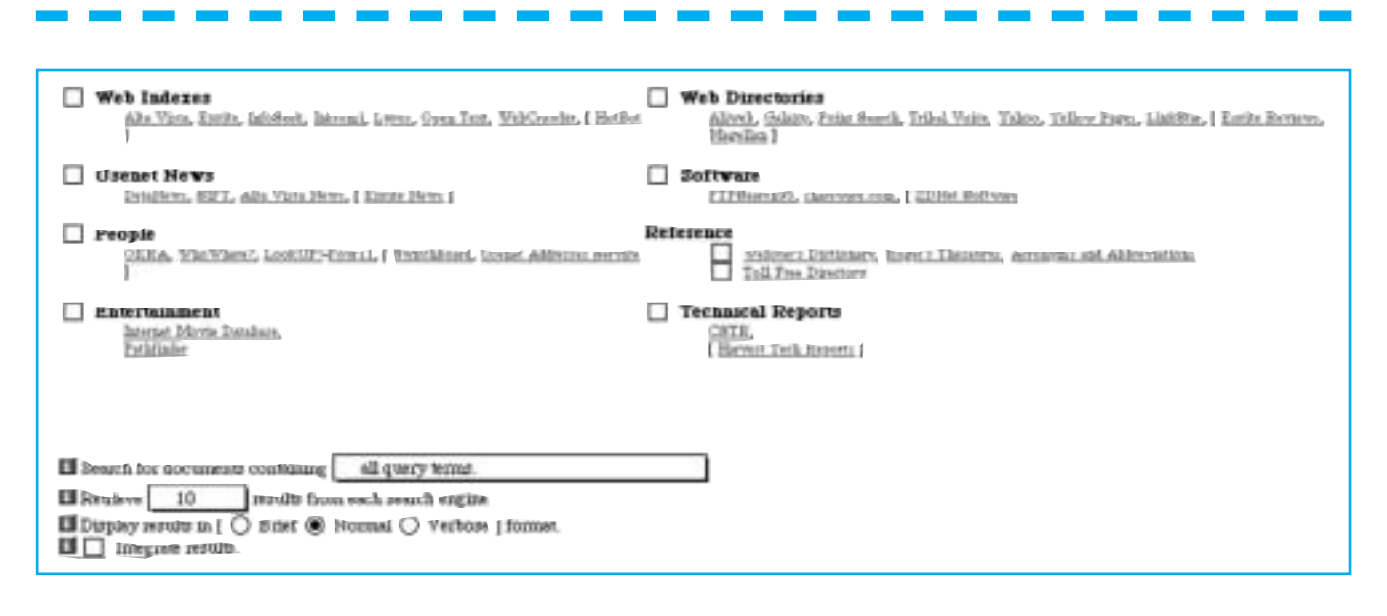

generata;

- limitare la ricerca ad un dominio più ristretto, specificando ulteriormente il campo (*Web indexes*, *Usenet news* ecc...); in questo caso la ricerca viene effettuata su un numero più limitato di altri motori (indicati fra parentesi);

La ricerca, che in questi casi assume caratteristiche più sofisticate, rimane comunque immediata, contemporanea e contestuale e non richiede un ulteriore ricorso ad interazioni con l'utente.

# **CONCLUSIONI**

Volendo tirare le somme di un'analisi forzatamente non approfondita possiamo comunque affermare che esistono vari modi in cui l'utente può plasmare la propria ricerca in modo da renderla il più veloce e fruttuosa possibile: farà sempre attenzione a lavorare con strumenti che si muovano all'interno di un dominio molto generale o molto specifico a seconda del tipo di richiesta che intende effettuare; prediligerà strumenti che consentono l'uso di una complessa sintassi di interrogazione per restringere il campo di interrogazioni basate su parole chiave con un'accezione troppo ampia; userà invece motori che lavorano anche su concetti oltre che su parole chiave se l'idea di riferimento non è univocamente esplicitabile con uno specifico termine.

Se avrà fatto una ricerca usando più termini chiave cercherà uno strumento che indichi chiaramente "quali" di questi termini si trovano all'interno di ogni item reperito; preferirà una presentazione dei risultati in forma molto scarna, se avrà fatto una richiesta molto specifica (ad esempio un nome proprio) opterà invece per una presentazione dei risultati più discorsiva a fronte di una ricerca meno esplicita e più concettuale.

Userà infine un "*metasearch engine*" se vuol farsi un'idea globale della possibile dimensione del risultato della sua ricerca e se vuol paragonare i risultati ottenuti, come chi scrive ha fatto, con sorti alterne, più di una volta.

Qualcuno potrà anche usare i vari strumenti che effettuano ricerche casuali<sup>19</sup> per una navigazione fuori dagli schemi che, in un mondo tanto fertile, poliedrico e imprendibile, rischia talvolta di condurre proprio là dove si voleva arrivare...

Se non ci si vuole affidare al caso, sembra comunque realistico, sfruttando le diverse potenzialità dei diversi motori, riuscire a strutturare ricerche sempre più funzionali nella forma e nel risultato ai propri obiettivi informativi.

Rimane purtroppo aperto, qualunque sia il motore o il metamotore di ricerca che si usa, il problema dell'esaustività dell'informazione. Raramente avremo la sensazione di aver trovato su un argomento "tutto quello che su Internet c'è"… più spesso rimarremo con la convinzione che la nostra esplorazione non sia stata globale ma abbia perso (o tralasciato?) qualche cosa, in qualche angolino…

E se anche avessimo trovato "tutto" ci rimarrebbe comunque il fondato dubbio che già domani, o forse anche prima, qualche cosa di estremamente significativo vada ad aggiungersi a quell'universo inafferrabile di informazioni in continuo, incessante movimento...!

Figura 12. *SAVVY SEARCH: possibilità ulteriori.*

# *NOTE*

**1** *Il termine traduce l'Inglese "search engine" che indica tutti quegli strumenti disponibili* on line *che consentono di effettuare ricerche su documenti presenti sulla rete o a partire dalla rete stessa.* 

**2** *Per farsi un'idea globale del numero e del tipo di motori di ricerca esistenti sulla rete si può consultare alla pagina*

*http://mars.sunmtm.kuleuven.ac.be/Services/s earch01.html, l'elenco prodotto all'interno di Belnet, the Belgian research network; esso contiene anche un'analisi valutativa delle funzionalità dei singoli strumenti.*

**3** *Cfr.* Jian Liu UnderstandingWWW Search Tools *reperibile all'indirizzo http://www.indiana.edu/~librcsd/sea rch/* 

**4** *cfr. Ian Winship, 1995 World Wide Web Searching Tools, An Evaluation in cui vengono paragonati i seguenti strumenti: Lycos, WebCrawler, WWWorm, Harvest, Yahoo EiNet e Galaxy; l'articolo è reperibile all'indirizzo http://www.hamline.ed u:80/library/links/comparisons.html.* **6** *Gli esempi di questo*

*articolo sono datati Estate 1996.*

**6** *Naturalmente il discorso cambia radicalmente se si ci sposta su piani più ristretti, ad esempio nazionali, e si utilizzano motori che lavorano su un dominio geograficamente e linguisticamente limitato.*

**7** *Non sempre in questo universo la scelta di lavorare su un dominio più ampio è la migliore.* **8** *Citiamo, ad esempio, il motore Who Where reperibile all'indirizzo: http://www.whowhere.com/* **9** *Ad esempio il motore Shareware.com reperi-*

*bile all'indirizzo http://wwwscf.usc.edu/~bopfer/sh areware.html* **10** *Citiamo ad esempio il motore Dejanews reperibile all'indirizzo http://www.dejanews.c om/ oppure Search list of Discussion groups all'indirizzo http://www.nova.edu/In ter-Links/cgi-bin/lists, limitatamente ai gruppi di interesse.*

**11** *Alla pagina si trova un elenco ed un rimando alle più interessanti risorse di questo tipo tra cui il Roget's Thesaurus e il Webster's Dictionary http://www.mtm.kuleuven.ac.be/Services/sear ch 03.html*

**12** *In questo specifico settore spesso il dominio entro cui i motori agiscono può anche non limitarsi ai documenti testuali presenti sulla rete (e quindi ulteriormente accessibili) ma può anche estendersi, come è ad esempio il caso del motore NlightN, ad altre banche dati di vario genere e di varia entità disponibili in forma elettronica. Limitatamente ai documenti testuali integralmente disponibili su Internet si può vedere The otis index all'indirizzo: http://www.interlog.co*

*m/~gordo/otis\_pubpubs.html* **13** *Per trovare questi strumenti è sufficiente cercare sulla rete tra i vari elenchi di motori di ricerca quelli al cui interno sono meglio descritte ed evidenziate le funzionalità specifiche di ciascuno tra cui la lista già citata all'indirizzo http://mars.sunmtm.kuleuven.ac.be/Services/s earch01.html* **14** *Tra le varie opprtunità sembra significativo citare il motore Open Text che accetta, oltre a parole-chiave, anche frasi.* **15** *Si può leggere qualche informazione a proposito di questa distinzione all'indirizzo http://www.hamline.ed u/library/links/trees.ht ml.*

**16** *Il sito di ricerca più noto basato su questo tipo di "idea" di suddivisione del campo di ricerca fa capo alla Argus Clearinghouse, prodotto dall'Università del Michigan reperibile all'indirizzo: http://www.lib.umich.e du/chhome.html. Il sito offre un accesso centralizzato per ricerche basate su classificazioni delle risorse presenti su Internet ed ha come scopo quello di facilitare l'accesso intellettuale a dette risorse. Il sito 6 aperto achiunque voglia proporre nuovea classificazioni di materiali e documenti presenti sulla rete , anche nell'ambito di campi estremamente specifici.*

**17** *Non è infrequente, nela caso dia lcuni motori, pur estremamente*

*affidabili e potenti come AltaVista, che lo stesso documento compaia più volte nell'elenco dei risultati in quanto in esso compaiono più volte le parole chiave utilizzate per l'interrogazione.* **18** *Per una lista di Meta-search engines vagliata e valutata in base a criteri di utilizzabilità e efficacia si può cercare alla pagina:*

*http://www.mtm.kuleuven.ac.be/Services/sear ch 03.html#meta\_search\_engines*

**19** *Il motore AltaVista dispone ad esempio di una possibilità di ricerca definita Surprise la cui funzionalità è giustificata in questo modo: " The Web is immense. If you only spent a minute per page and devoted ten hours a day to it, it would take four and a half years to explore a million Web pages, a lifetime to explore just this index. In order to allow you to visit places in the Web you would never suspect existed, we provide these random jumps. You may find the pages entertaining, mind-boggling, bothersome, bland, informative, intriguing or shocking; the Web is all of the above. But please remember that we do not exercise any*

*editorial authority over these pages which are chosen randomly in the index" Esistono molti altri siti che consentono la ricerca casuale il cui nome è spesso collegato con "roulette".*

●